### Algorithmic Methods of Data Mining Computational Thinking, Basic Tools and First Practice

Ioannis Chatzigiannakis

Sapienza University of Rome

Laboratory 1

# **BY (B) (2) (3)** (2) 2 040

### The riddle of machine intelligence

Computational thinking confronts the riddle of machine intelligence:

- $\blacktriangleright$  What can humans do better than computers?
- $\triangleright$  What can computers do better than humans?
- $\blacktriangleright$  What is computable?

# Computational Thinking

### Wing, J. M. 2006 Computational thinking. CACM 49, 33–35

Computational thinking is taking an approach to solving problems, designing systems and understanding human behaviour that draws on concepts fundamental to computing.

### Wing, J. M. 2006 Computational thinking. CACM 49, 33–35

Computational thinking represents a universally applicable attitude and skill set everyone, not just computer scientists, would be eager to learn and use.

### Wing, J. M. 2006 Computational thinking. CACM 49, 33–35

Thinking like a computer scientist means more than being able to program a computer. It requires thinking at multiple levels of abstraction.

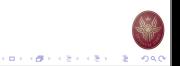

### Computational Thinking

- $\triangleright$  Computers are here to help us.
- $\blacktriangleright$  What do we need from computers?
- $\blacktriangleright$  What is our problem?
- $\triangleright$  Computational Thinking allows us to understand what needs to be solved.
- $\blacktriangleright$  Four key techniques (cornerstones) to computational thinking:
	- 1. Decomposition breaking down a complex problem or system into smaller, more manageable parts
	- 2. Pattern Recognition looking for similarities among and within problems
	- 3. Abstraction focusing on the important information only, ignoring irrelevant detail
	- 4. Algorithms developing a step-by-step solution to the problem, or the rules to follow to solve the problem

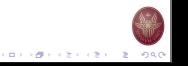

 $(0.11)(0.11)(0.11)(0.11)(0.11)$ 

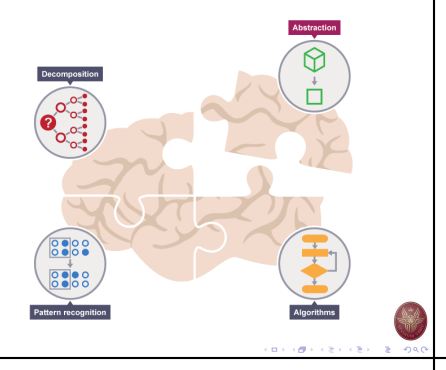

### Computational Thinking vs Programming

Thinking computationally is not programming.

- $\blacktriangleright$  ... not even thinking as a computer.
- Programming tells computer what to do  $/$  how to do it.
- $\blacktriangleright$  Computational thinking enables us to understand what we need to tell to computers.
- $\blacktriangleright$  ... what to program.

### Examples:

- $\blacktriangleright$  Explain to a friend how to drive to your house
- $\triangleright$  Organize a party at the park
- Prepare your luggage
- $\blacktriangleright$  Teach a kid addition/subtraction
- 

### Decomposition

Turn a complex problem into one we can easily understand.

- $\blacktriangleright$  ... probably you already do every day.
- $\blacktriangleright$  The smaller parts are easier to solve.
- $\blacktriangleright$  ... we already know/have the solutions.

### Examples:

- $\blacktriangleright$  Brushing our teeth Which brush? How long? How hard? What toothpaste?
- $\blacktriangleright$  Solving a crime What crime? When? Where? Evidence? Witnesses? Recent similar crimes?

 $(0.11)(0.11)(0.11)(0.11)(0.11)$ 

 $-2080$ 

 $\blacktriangleright$  ...

# Pattern Recognition

We often find patterns among the smaller problems we examine.

 $\blacktriangleright$  The patterns are similarities or characteristics that some of the problems share.

### Example: Cats

- $\blacktriangleright$  All cats share common characteristics. they all have eyes, tails and fur.
- $\triangleright$  Once we know how to describe one cat we can describe others, simply by following this pattern.

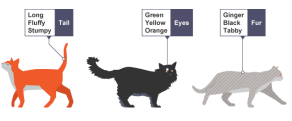

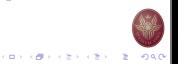

イロティ 御っ イモディ モデー モー のなく

### **Abstraction**

Hiding irrelevant details to focus on the essential features needed to understand and use a thing

- $\blacktriangleright$  A compression process multiple different pieces of constituent data to a single piece of abstract data. e.g., "cat"
- $\blacktriangleright$  Ambiguity multiple different references. e.g., "happiness", "architecture"
- $\triangleright$  Simplification no loss of generality e.g., "red" - many different things can be red

Thought process wherein ideas are distanced from objects

# Abstraction Example: Car vs Car Breaks

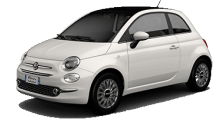

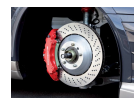

- ▶ Do we know how car breaks work?
- ▶ Do we know how to use them?

Filter out (ignore) the characteristics that we don't need in order to concentrate on those that we do.

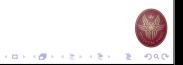

### Algorithms

A plan, a set of step-by-step instructions to solve a problem.

 $\blacktriangleright$  In an algorithm, each instruction is identified and the order in which they should be carried out is planned.

CONTRACTORS & ORG

CONTRACTORS & SACTO

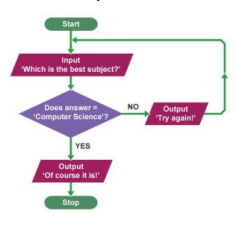

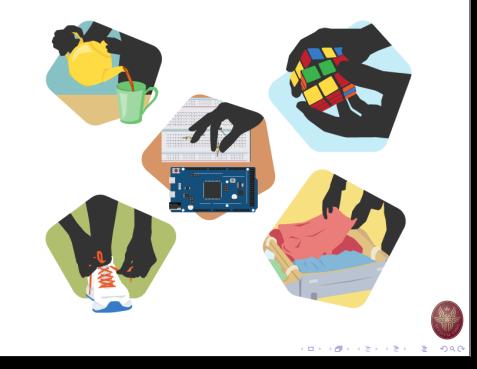

### Data Scientist's skill set

- $\blacktriangleright$  Statistics, data analysis methods
	- I ats of data
	- $\blacktriangleright$  High noise levels, missing values
	- $\blacktriangleright$  #attributes  $\gg$  #data points
- **Programming languages** 
	- ▶ Scripting languages: Python, Perl, Ruby, ...
	- $\blacktriangleright$  Extensive use of text file formats: need parsers
	- $\blacktriangleright$  Integration of both data and tools
- $\blacktriangleright$  Data structures, databases
	- $\blacktriangleright$  Huge quantities of data need to be stored and indexed.
- $\blacktriangleright$  Scientific computation packages
	- $\blacktriangleright$  R. Matlab/Octave, ...
- $\blacktriangleright$  Cloud computing
	- Amazon Web Services, Microsoft Azure, Google Cloud ...

### Development Tools

### Programming Tool

A programming tool or software development tool is a computer program that software developers use to create, debug, maintain, or otherwise support other programs and applications.

- I Source Code Editor
- **Debugger or Profiler**
- **Bug Tracking System**
- **Documentation Generators**
- **Revision Control**
- $\blacktriangleright$  Performance Analysis
- $\blacktriangleright$  Collaborative Programming
- ▶ Cloud-based IDEs

# Integrated Development Environment (IDE)

A programming tool or software development tool is a computer program that software developers use to create, debug, maintain, or otherwise support other programs and applications. The IDE is meant to make programming a more productive process.

- $\triangleright$  Organize project files
- $\blacktriangleright$  Searching
- ▶ Source Code Editor
- **Debugger**
- Tasks & Annotations related to code
- **Documentation Generators**
- **Revision Control**
- $\triangleright$  Code Analysis

# Jupyter Notebook

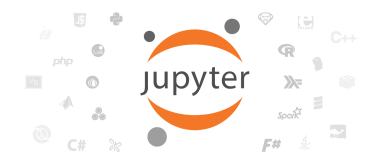

- $\blacktriangleright$  Interactively developing and presenting data science projects.
- $\blacktriangleright$  A single document integrates: code and its output, visualizations, narrative text, mathematical equations, and other rich media.

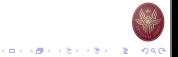

イロメン ほう イセン イモン 一生

 $(0.11)(0.11)(0.11)(0.11)(0.11)$ 

ロット ぼう スミッスミット きょうなの

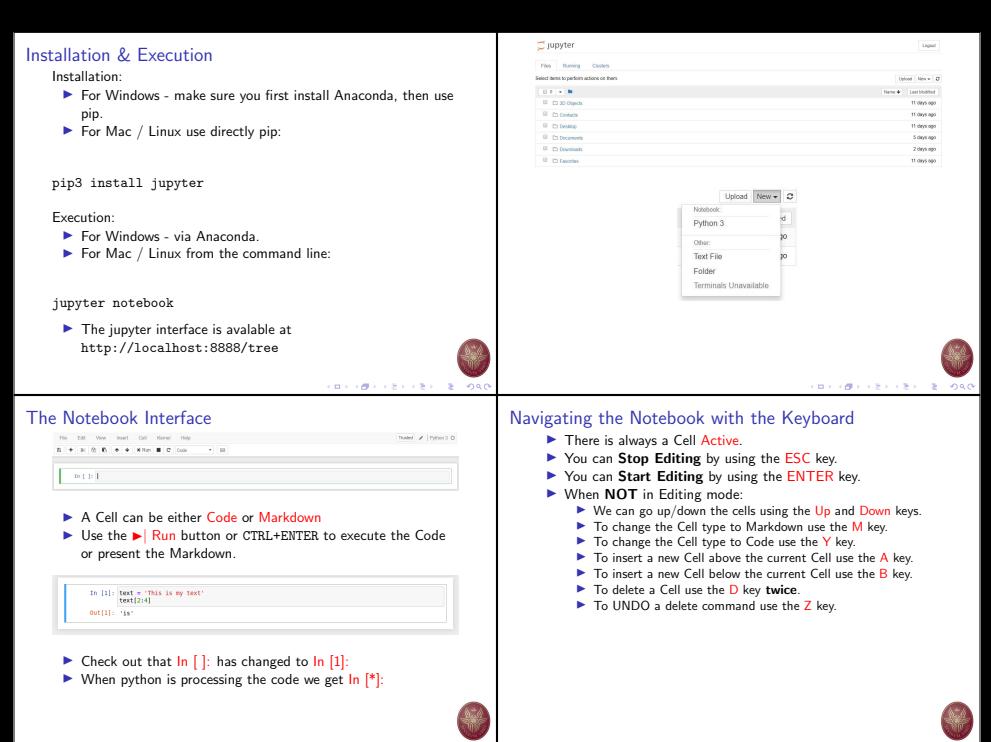

CONTRACTORS ON  $-2080$ 

#### pyCharm: Python IDE for Professional Developers  $\blacktriangleright$  Keyboard-centric approach Welcome to PyCharm  $\overline{\mathbf{x}}$  $\blacktriangleright$  Smart assistance  $\blacktriangleright$  Code quality tools  $\blacktriangleright$  Cross technology development PvCharm  $\blacktriangleright$  Navigation and Refactoring Version 2017.2 EAP (172.1632)  $\blacktriangleright$  Database support Conte New Project  $\blacktriangleright$  Scientific tools **Die Open** Check out from Version Control v © Configure + Get Help + メロメンタン スミンスミン こをこのなび メロメス使える あえるきん (を) 約束の Code with smart assistance PurePythonProject - [C:\SampleProjects\py\PurePythonProject] - ...\Animals\Mammalia.p...  $\Box$  $\mathbf{x}$ Camisarae fandi) File Edit View Navigate Code Refactor Run Tools VCS Window Help **Change Constitution Concern Ford** E PurePuthonProject E Animals | E.M. SalveZ = | b | K. B. Sa EL | | D. Default task = | 0 r food()<br>| food()<br>| <mark>Pa<sup>ro</sup>\_3c\_ (51dSuites.Star</mark>  $\sqrt{2}$  Project  $\rightarrow$ Guile | Bir Jr. | B. Solvering X. | B. Mammalia ny **Expression** 8 M (StdSuites.Standard Suite)  $\mathbb{R}$  **Mammalia.nv** 0 M (SystemSvents.Standard Suite) Fimort ... Marsupialia proliferates! D Be (StdSuites.Standard Suite) **In the test cature**  $\mathbf{a}$ <GGs Marseplatia/Nonnelije Worldt ( builtin )  $author = 'woubat'$ def proliferates( beast //isers/irina.negarskayaa/PychamProjects/PurePythonProject.  $> 100$  $\overline{a}$ @b (numov.lib.benchmarks.creating)  $\approx$  100 GeV  $\sim$ @ b (numpy, Lib.benchmarks.casting) G > Isset documentation string stub B b (nampy.lib.benchmarks.sorting 9 Specify return type in docenting  $\triangleright$   $\Box$  inheritance sample  $7 - 01$ class Manmalia (object):  $> 0.8$  $_{\rm B}$  $extremities = 4$  $\Omega$ Intention Action – indicated with a bulb  $AIT+Enter$  $>$  ElliMyDir  $\Omega$  $\triangleright$  Suggestions based on the action that you do that intend to def feeds (self) :  $\triangleright$   $\blacksquare$  pyc\_files print("milk")

※- 上

CONTRACTORS & GAO

16 Elli Solver  $\triangleright$   $\square$  sol overies  $\overline{p}$  TODO:

> $\overline{6}$  $\triangleright$   $\blacksquare$  Dog.py  $\Rightarrow$

 $\overline{?}$ - 60 Toject Current File Scope Based

Ell Packages installed successfully: Installed packages: "ponino... (3 minutes ago) 4:15 LF: UTF-8: a ⊕ 0

Found 11 TODO items in 6 files

E Kangaroo.py Mammalia.py

 $\mathbf{r} = \frac{1}{2}$  numbers is sample.html  $\mathbf{r}$ 

- I Remark that the code needs to be correct for this feature to work.
- $\blacktriangleright$  Code completion

save time.

 $\blacktriangleright$  Auto-complete function/variable names.

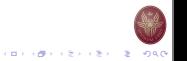

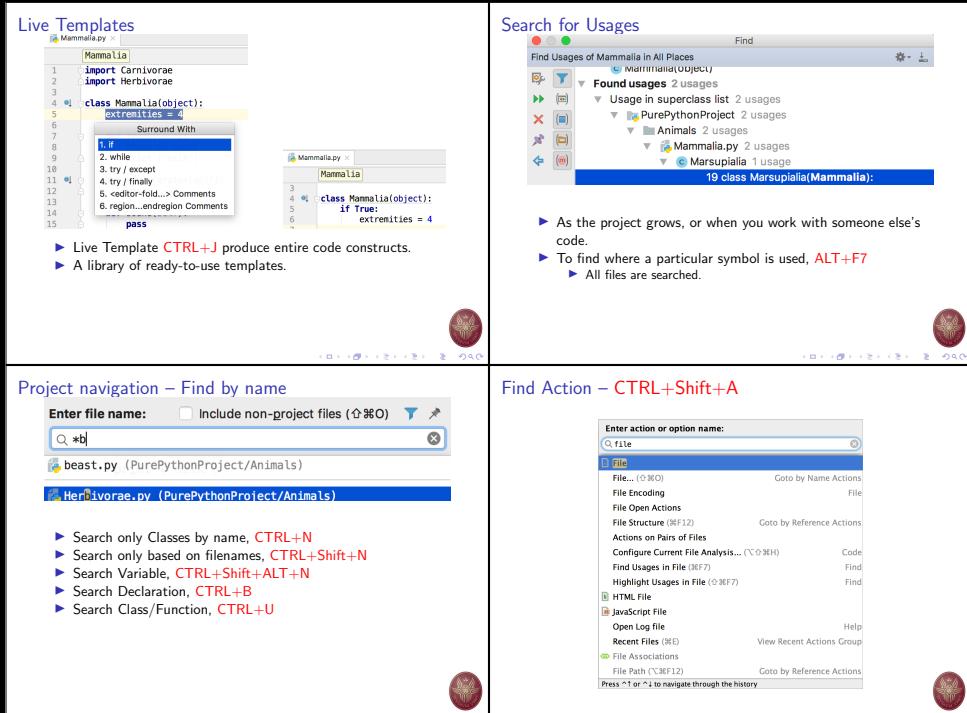

CONTRACTORS & GAO

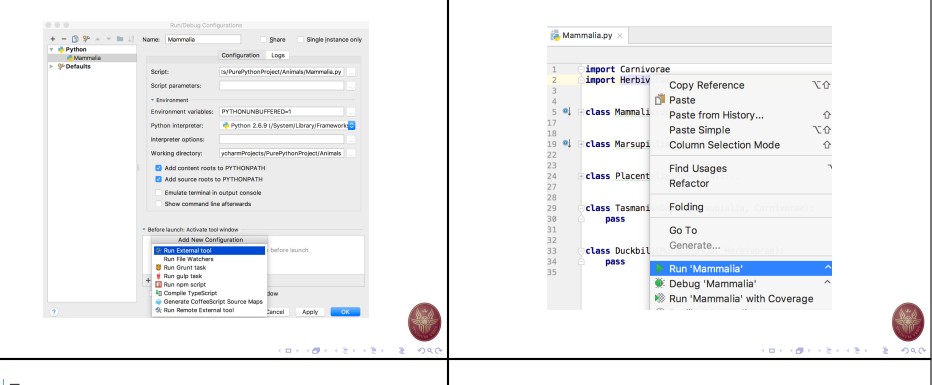

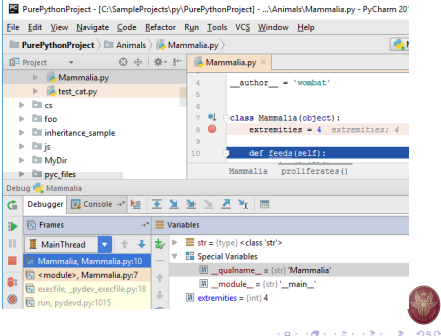

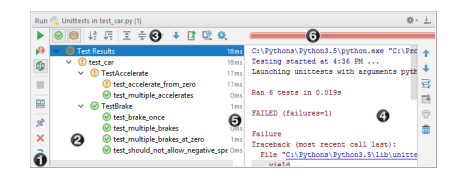

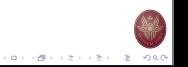

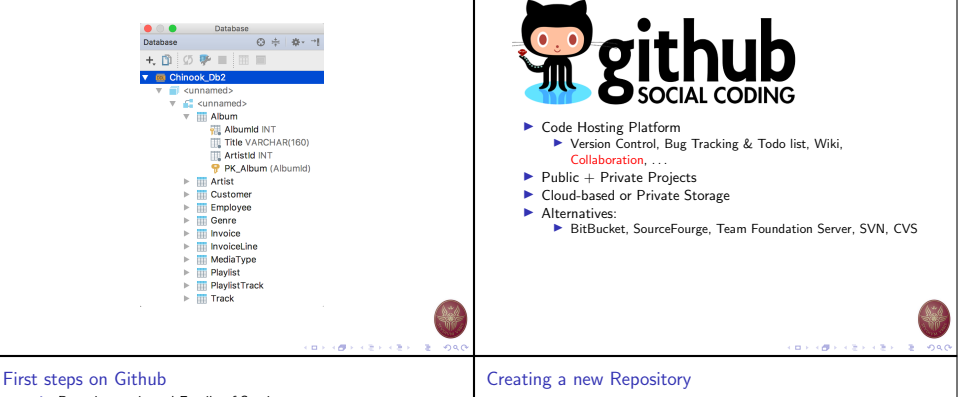

- ▶ Repository-oriented Family of Services
	- $\blacktriangleright$  Repository: group of files relevant to a specific project.
	- $\triangleright$  Not necessarily related to coding.
- $\blacktriangleright$  Each member of the project needs a separate account.
- $\blacktriangleright$  Repositories are owned by an account.
	- $\triangleright$  Organizations are also allowed to own repositories.

CONTRACTORS ON

 $-2080$ 

- $\blacktriangleright$  Repositories are created via the Website.
- $\blacktriangleright$  Repositories can be browsed/modified via the Web or via broad range of client applications.

### **Rennsitory name** nno B **B** bubot v / holivanoid  $\mathcal{L}$ Covet recository names are short and memorable. Need inspiration? How about petulant-shame. Description (cptional) Just another repository **O** | Public Anyone can see this repository. You choose who can commit. C .C. Private You choose who can see and commit to this repository. Initialize this repository with a README This will allow you to git close the repository immediately. Skip this step if you have already run git init locally. Add .gltgnore: None + Add a license: None + 0 reate repos

**CONTRACTORS & STORY** 

### Make and commit changes Dischot / helio-world Ollmeston - 1 - 8 Star - 0 - V Fork - 1 îδ O Code Chinan 8 | Palmounts 8 | 1996 + Palm | Li Crache | C Settings **B** comment hello-world / encamer **CRAIN ADMINISTRATIVE** form a c a former a **To A National Co** . . . . . . . . . Hubst here. I like Mode. is and Coffeescript (that's what I'm made of!) The had tares on the most and find then far superior to Parth torms. Commit changes Field BEATAN **And manifest move three**  $\blacktriangleright$  Whenever you add, edit, delete.  $\blacktriangleright$  Keeps track of progress. O < Connit drecty to the incidentality beach  $\blacktriangleright$  Easy to roll-back to previous states. T) Create a new branch for this commit and start a pull request. Learn more about pall requests Ceneel イロメラ ほう イモディモデー 老い つなび イロトラ 御え イセン イモン 一生  $0.000$

### Real power of Github: Branching

- $\blacktriangleright$  The most over-stressed functionality.
- $\blacktriangleright$  Branching: work on different versions of a repository at one time.
- $\blacktriangleright$  By default each repository has 1 branch:

### master

- $\blacktriangleright$  When create a new branch off the master:
	- $\blacktriangleright$  Make a copy of all contents.
	- ▶ Changes on new repository are separated.
	- $\blacktriangleright$  Can pull changes from master at any point.
	- $\blacktriangleright$  Can push changes to master at any point.

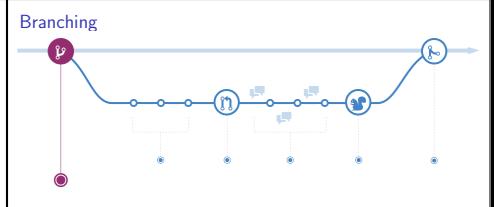

- ▶ Starting from the MASTER branch.
- ▶ We create the FEATURE branch.
- $\blacktriangleright$  The new branch progresses independently.
- Eventually, it MERGES into MASTER.

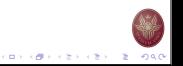

 $(0.11)(0.11)(0.11)(0.11)(0.11)$  $-2080$ 

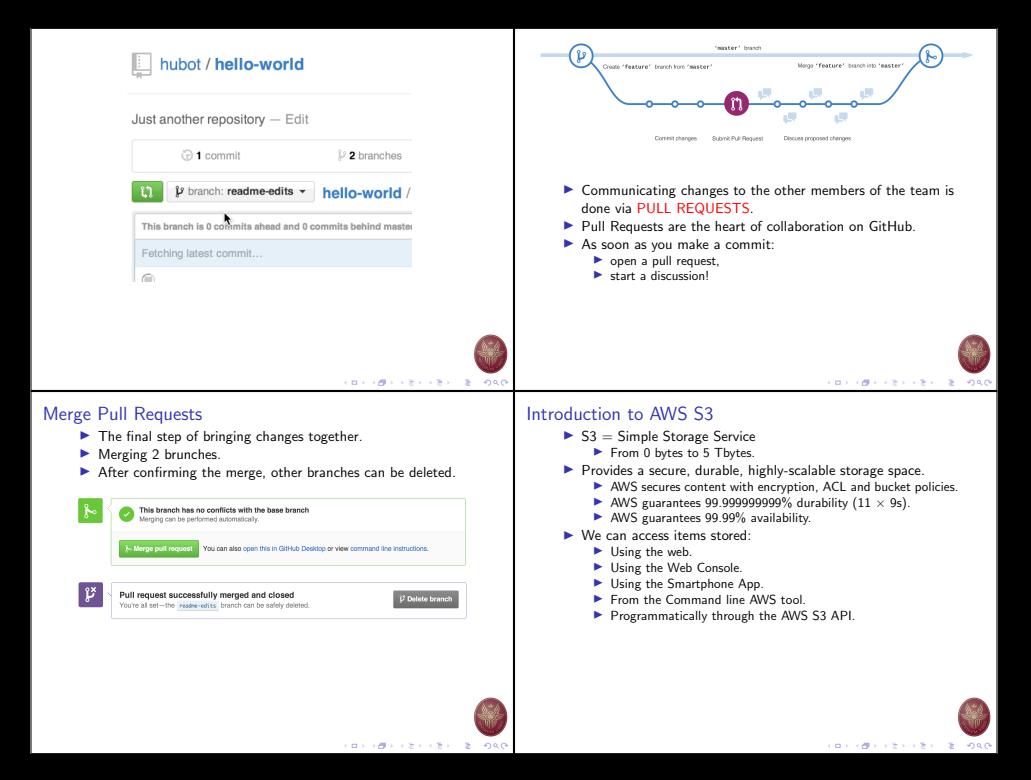

# S3 Basics

- $\blacktriangleright$  Object-based storage.
	- $\blacktriangleright$  Files = Objects.
	- In Not suitable to install an operating system or host a database.
- $\blacktriangleright$  Files/Objects are organized in Buckets.
- $\triangleright$  Bucket names must be unique  $53$  is a universal namespace.
	- I http://sapienza2020adm.s3.amazonaws.com/
	- ▶ When you create a new S3 bucket, AWS creates a new web address.
- $\triangleright$  Objects (Files) have the following properties:
	- $\blacktriangleright$  Key: the name of the object.
	- $\blacktriangleright$  Value: the actual contents.
	- $\blacktriangleright$  Version ID: used by the versioning system.
	- **I** Metadata: tags that we can attach to objects.
	- $\blacktriangleright$  ACL: who can access the object.

# S3 Storage Classes

- $\blacktriangleright$  Free Tier new AWS accounts
	- ▶ 5GB of S3 storage.
	- $\triangleright$  20,000 GET 2,000 PUT/COPY/POST/LIST
	- ▶ 15GB of Data Transfer Out each month for one year
- $\triangleright$  S3 Standard
	- $\blacktriangleright$  \$0.0245 per GB
	- ▶ \$0.0054 per 1000 PUT/COPY/POST/LIST
	- ▶ \$0.00043 per 1000 GET/SELECT/all other requests.
- ▶ S3-IA Infrequent Access
	- $\triangleright$  \$0.0135 per GB a minimum storage duration of 30 days.
	- ▶ \$0.01 per 1000 PUT/COPY/POST/LIST
	- $\triangleright$  \$0.001 per 1000 GET/SELECT/all other requests.
- S3 Glacier
	- $\triangleright$  \$0.0045 per GB a minimum storage duration of 90 days.
	- ▶ \$0.06 per 1000 PUT/COPY/POST/LIST
	- $\triangleright$  \$0.00043 per 1000 GET/SELECT/all other requests.

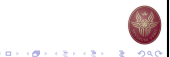

### What is open data?

- $\triangleright$  Open data is data that anyone can access, use and share.
- $\triangleright$  Open data becomes usable when made available in
	- $\blacktriangleright$  a common format.
	- $\blacktriangleright$  a machine-readable format.
- $\triangleright$  Open data must be licensed, permitting people to
	- $\blacktriangleright$  use the data in any way they want.
	- $\blacktriangleright$  transform it
	- $\triangleright$  combine it with other data.
	- $\blacktriangleright$  sharing it with others, even commercially.

# Is open data free?

- $\triangleright$  Open data must be free to use, but this does not mean that it must be free to access.
- $\blacktriangleright$  There is often a cost to creating, maintaining and publishing usable data.
- $\blacktriangleright$  This cost tends to be negligible for many datasets.
- $\blacktriangleright$  Live data and big data can incur ongoing costs related to reliable service provision.
- $\triangleright$  Once the user has the data, they are free to use, reuse and redistribute it – even commercially.

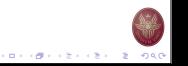

イロメン ほう イセン イモン 一生

### Why do we need open data?

- $\triangleright$  Open data can help bring diverse benefits to
	- I Governments
		- $\blacktriangleright$  Make governments more transparent.
		- Provide the evidence that public money is being well spent.
		- Provide the evidence that policies are being implemented.
	- $\blacktriangleright$  Businesses
		- $\blacktriangleright$  New opportunities for businesses to connect with customers.
	- **Civil Society**

A common, machine-readable format  $\blacktriangleright$  Several machine-readable formats exist:  $\triangleright$  CSV, JSON, XML, ...  $\triangleright$  CSV – comma separated values

for each observation.

objects within it.

column number to get a value. ▶ JSON – JavaScript Object Notation  $\blacktriangleright$  A very common way to store data on the web.  $\blacktriangleright$  A series of objects that span in more than one line.  $\blacktriangleright$  Each object can have multiple keys/values pairs or other

 $\blacktriangleright$  Help us understand our personal impacts on the environment. and take steps to improve it.

https://www.europeandataportal.eu/ https://github.com/GoogleCloudPlatform/covid-19-open-data

> ▶ A spreadsheet format, e.g., Excel or Google Sheets I Each row is one observation, and the same values are recorded

> $\blacktriangleright$  A flat data format – you only need to know the row number +

 $\blacktriangleright$  A hierarchical data format – you may need to know the structure of the objects to get a value.

# From raw material to new information and knowledge

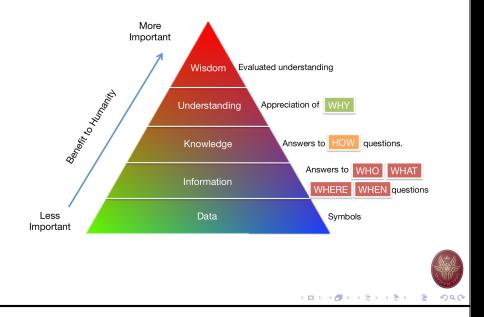

# CSV Example

"id","name","address","regular" 1,"John","12 Totem Rd. Aspen",true 2,"Bob",null,false

3,"Sue","\"Bigsby\", 345 Carnival, WA 23009",false

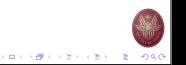

CONTRACTORS & GAO

**KORNER CERTIFICATIONS** 

```
JSON Examples
   {"id":1, "name":"John",
    "address":"12 Totem Rd. Aspen",
    "regular":true},
   {"id":2, "name":"Bob", "regular":false},
   {
    "id":3,
    "name":"Sue",
    "address":"\"Bigsby\", 345 Carnival, WA 23009",
    "regular":false
   }
```
# Kaggle: eCommerce behavior data

- $\blacktriangleright$  Kaggle is probably world's largest data science community.
- ▶ We will work with data on eCommerce behavior from multi category store.
	- ▶ Data for 7 months: October 2019 . . . April 2020
	- $\triangleright$  285 million users' events from the eCommerce website
	- I https://www.kaggle.com/mkechinov/ ecommerce-behavior-data-from-multi-category-store
- $\blacktriangleright$  The dataset is formated using CSV
	- $\blacktriangleright$  Each row in the file represents an event.
	- $\blacktriangleright$  All events are related to products and users.
	- $\blacktriangleright$  Each event is like many-to-many relation between products and users.

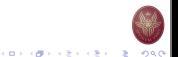

### $CSV +$  Python  $+$  Pandas – Example

- I Download the small version of the CSV dataset from: https://www.kaggle.com/mkechinov/ ecommerce-events-history-in-cosmetics-shop
- $\blacktriangleright$  The dataset contains 5 files, one file for each month.
- $\blacktriangleright$  We will use Python and Pandas to load the data.
- I You need to install Pandas:

pip3 install pandas

# $CSV +$  Python  $+$  Pandas – Example

```
import pandas as pd
dataset = pd.read_csv('2020-Jan.csv', sep=',',
                      delimiter=None, header='infer',
                      names=None, index_col=None,
                      usecols=None,
                      encoding = "ISO-8859-1",nrows=20)
```
Check out the manual page for details on the different parameters used:

```
https://pandas.pydata.org/pandas-docs/stable/
reference/api/pandas.read_csv.html
```
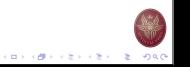

 $(0.11)(0.11)(0.11)(0.11)(0.11)$ 

**CONFIDENTIAL STORE** 

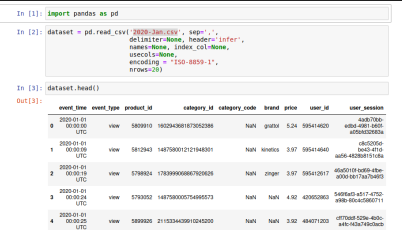

### File structure

- 1.  $event_time when the event happened (in UTC).$
- 2.  $event\_type one$  of the following:
	- $\triangleright$  view a user viewed a product
	- $\triangleright$  cart a user added a product to shopping cart
	- $\blacktriangleright$  removefromcart a user removed a product from shopping cart
	- $\blacktriangleright$  purchase a user purchased a product

Example of a typical funnel: view  $\rightarrow$  cart  $\rightarrow$  purchase.

- 3. product id unique identity of the product.
- 4. category id unique identity of the category of the product.
- 5. category code product's category taxonomy.
- 6. brand name of the brand of the product.
- 7. price price of the product (float).
- 8. user id unique identity of the user.
- 9. user\_session changes every time user comes back to online store after a long pause.

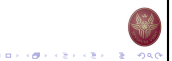

# $JSON + Python + Pandas - Example$

**In Download the ISON dataset from:** https://sapienza2020adm.s3.eu-central-1. amazonaws.com/2020-Jan.zip

```
{
  "event_time":"2020-01-01 00:00:00 UTC",
  "event_type":"view",
  "product_id":5809910,
  "category_id":1602943681873052386,
  "category_code":"",
  "brand":"grattol",
  "price":5.24,
  "user_id":595414620,
  "user_session":"4adb70bb-edbd-4981-b60f-a05bfd32683a"
}
```
### $JSON + Python + Pandas - Example$

### import pandas as pd

```
dataset = pd.read_json('2020-Jan.json',
                      lines=True, nrows=20)
```
Check out the manual page for details on the different parameters used:

https://pandas.pydata.org/pandas-docs/stable/ reference/api/pandas.read\_json.html

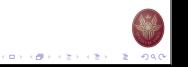

イロティ 御っ イモディ モデー モー のなく

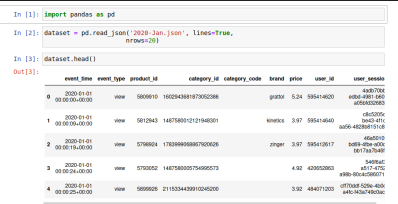

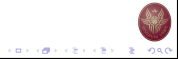